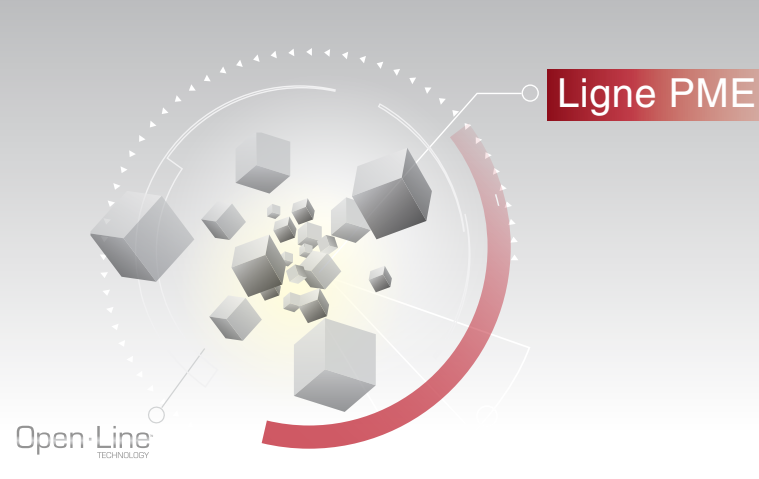

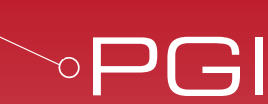

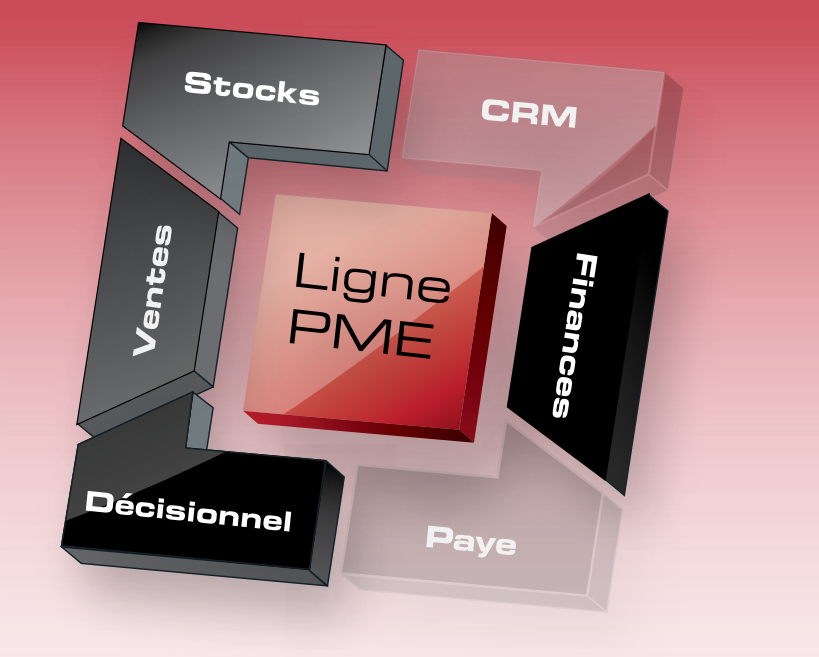

Ce PGI intègre la comptabilité et la gestion commerciale.

Il permet de maîtriser parfaitement la chaîne commerciale (ventes, achats, gestion de stocks, nomenclatures, gestion des relances…), la comptabilité générale (Bilan, Compte de Résultat, déclaration de TVA...) et analytique dans un environnement de travail puissant et ergonomique.

Des modules peuvent s'interfacer et communiquer avec le PGI en temps réel pour répondre aux besoins spécifiques des PME : modules CRM, N° de Série/Lot et Immobilisations. Il est également possible d'associer le logiciel EBP Etats Financiers Ligne PME pour l'établissement des liasses fiscales.

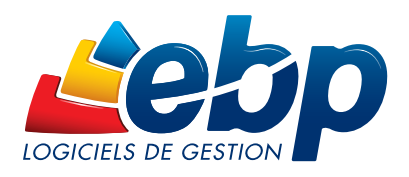

EBP, l'outil de gestion de vos ambitions

# Intégré

# Le PGI

Ce logiciel est un intégré, cela signifie qu'il permet de gérer son activité commerciale (achats, ventes, stocks…) et de tenir sa comptabilité, de la saisie à l'élaboration du Bilan et du Compte de Résultat.

## La synchronisation

Pour une totale cohérence et une homogénéité des informations, les données se synchronisent. La modification d'une fiche client en gestion commerciale a un impact immédiat en comptabilité et inversement. Ce PGI permet aussi de transférer en comptabilité les factures émises depuis la gestion commerciale. La souplesse de ce logiciel vous offre la possibilité de choisir le mode d'enregistrement : automatique ou manuel.

## La richesse fonctionnelle

Ce PGI offre des fonctionnalités très pointues qui répondent aux besoins les plus exigeants telles que le multi-dépôt, les statistiques avancées, les champs personnalisés, la gestion des commissionnements des commerciaux, la gestion fine des relances clients, les différents niveaux de saisie comptable, la déclaration de TVA, le bilan…

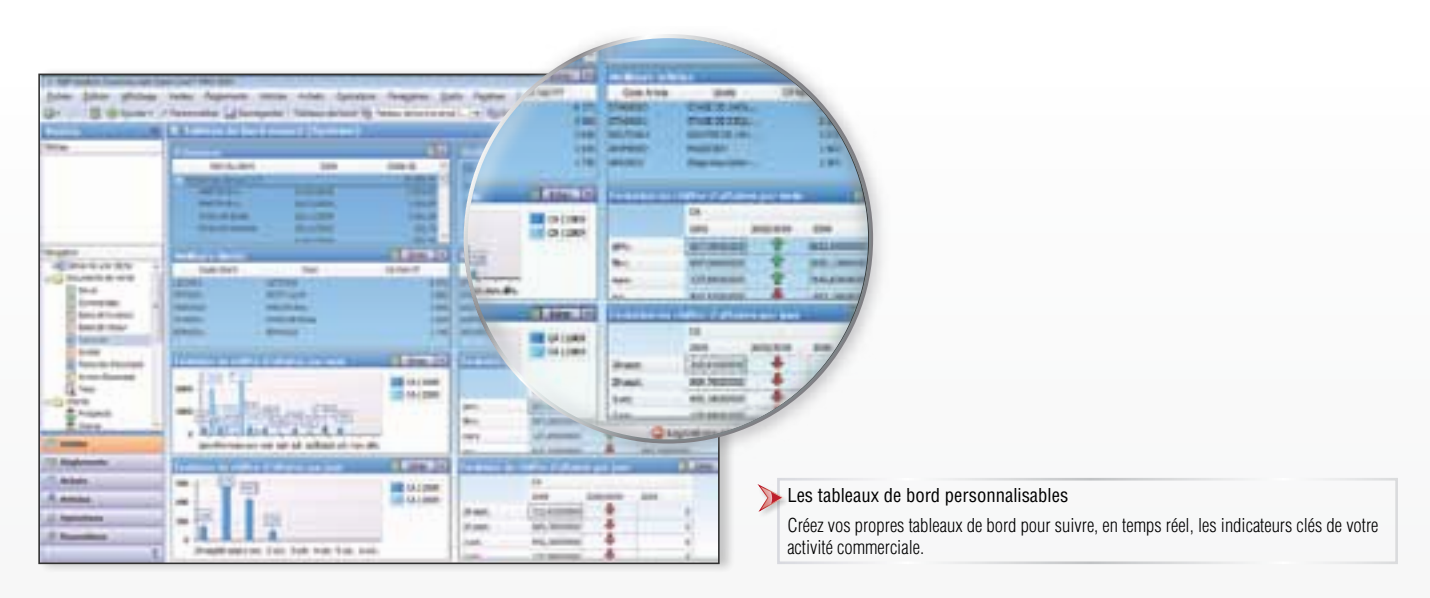

# **Décisionnel**

# Les tableaux de bord

Disposez de tableaux de bord pré-paramétrés ou créez vos propres tableaux de bord pour visualiser de manière synthétique les indicateurs clés de performances de votre activité commerciale (meilleurs clients, évolution de CA…). Vous pouvez insérer toutes les informations disponibles dans votre logiciel mais aussi avoir des liens directs vers des pages internet, des flux RSS… Créez des tableaux de bord par utilisateur pour les adapter à leurs besoins.

### Les statistiques paramétrables

Créez vos propres tableaux d'analyse et suivez vos résultats au jour le jour pour anticiper et piloter votre entreprise efficacement : CA par client, par article, évolution de CA par fournisseur, par article… Vous avez ainsi toutes les cartes en main pour prendre de bonnes décisions.

# L'analyse des résultats et OLAP\*

Allez plus loin dans l'exploitation de vos données grâce à l'analyse multi-dimensionnelle. Le PGI met à disposition un cube de données OLAP\* pour élaborer des statistiques encore plus poussées.

L'analyse via ce cube de données permet d'obtenir une réponse immédiate dans le traitement de la statistique. Il permet aussi de pouvoir interroger en temps réel ses données via des sources autres que le logiciel EBP comme Excel®, Reporting Services®...

\*OLAP (On-Line Analytical Processing) nécessite de posséder Microsoft® SQL STANDARD

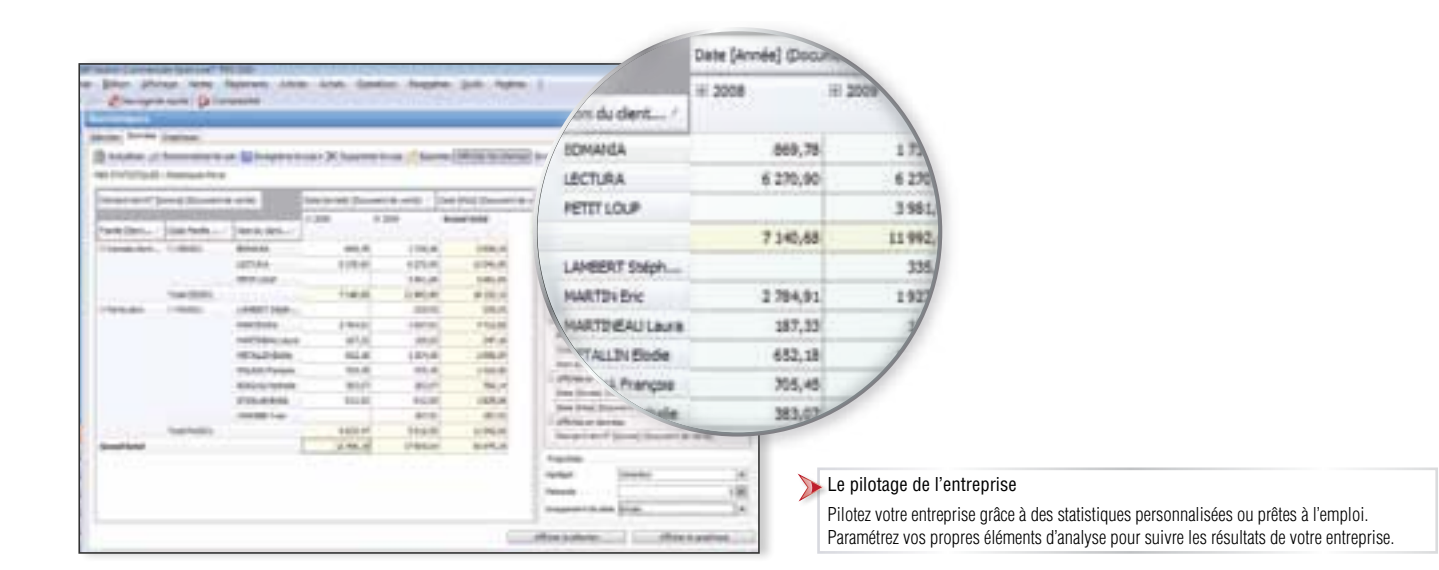

# Personnalisable

### La personnalisation

Personnalisez votre logiciel de gestion en fonction de vos besoins et ceux de vos collaborateurs. Créez vos propres listes de consultation de documents, de présentation des éléments comme par exemple en triant les champs de vos listes par date, par nom de client mais aussi en effectuant des regroupements d'informations par de simple glisser-déplacer…. Quel que soit votre manière de travailler, d'organiser, de manager...

### Le paramétrage des éditions

Open Report Designer est un outil puissant de paramétrage des impressions. Il permet de soigner l'image de votre entreprise auprès de vos clients grâce à des documents professionnels.

Plus de 300 modèles de devis, de factures, de commandes sont disponibles. Il est également possible de concevoir ses propres modèles d'impression, des plus simples aux plus complexes.

## Le réseau et le paramétrage des droits d'accès (en option)

Installez votre logiciel en réseau et paramétrez les droits d'accès.

Affectez des droits par utilisateur ou par groupe d'utilisateurs, indépendamment pour la comptabilité et la gestion commerciale, tout en ayant la possibilité de gérer des exceptions au sein d'un groupe. Les spécificités des utilisateurs peuvent être prises en compte grâce à la puissance et à la finesse de la gestion des droits. Ainsi, chacun bénéficie de son propre univers de travail.

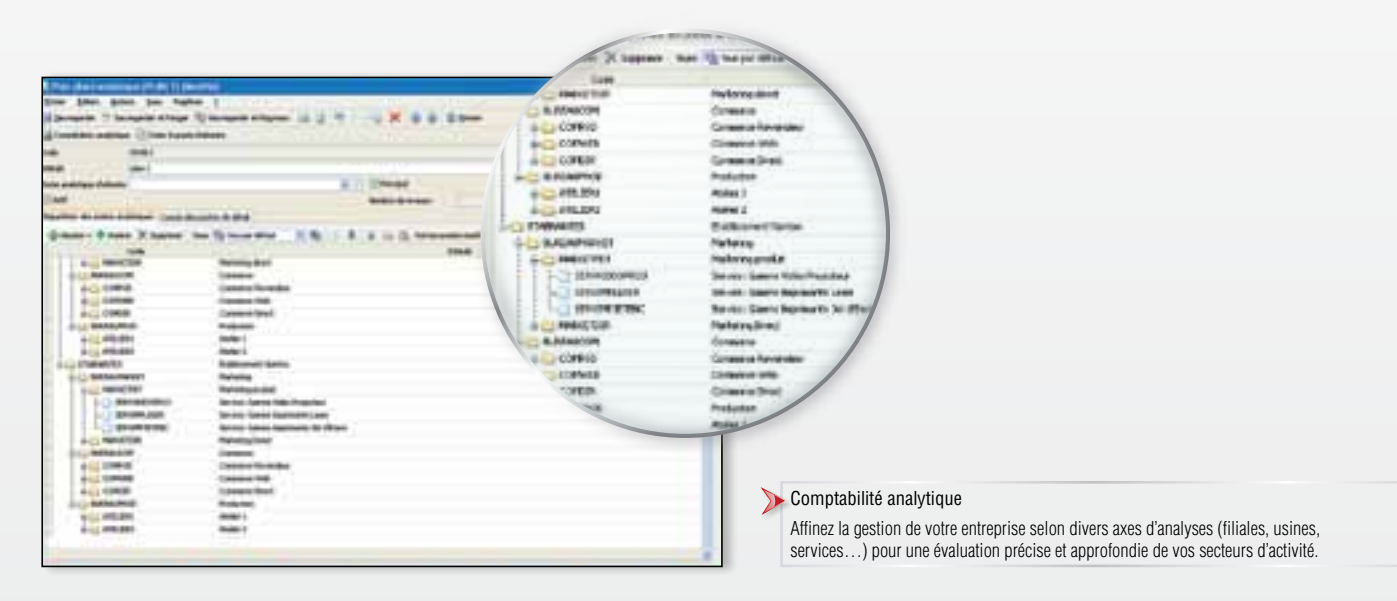

### Caractéristiques générales

#### • Création jusqu'à 10 sociétés

- Barre de tâches et de navigation Plans Comptables Entreprise, Syndicat,
- Association
- Champs personnalisés (dont calculés)
- Tableau de bord personnalisable
- Recherche multi-critères Sauvegarde et restauration
- Gestion des favoris

### Suivi des tiers

- Fichiers clients, prospects et
- fournisseurs, famille, sous-famille • Gestion des modes de règlement et des
- échéances multiples
- Tableau de gestion des relances clients • Consultation des écritures comptables
- en temps réel depuis la fiche tiers • Multi-adresses facturation/livraison
- Clients/fournisseurs en sommeil/ bloqués/partiellement bloqués

#### Gestion des articles

- Articles / Famille articles/sous famille
- Article type bien ou service • Gestion multi-tarifs et promotion client/
- fournisseur • Gestion et historique des Eco-
- Contributions (Ecotaxe) • Articles liés et de remplacement
- Articles en sommeil/bloqués/
- partiellement bloqués

### Gestion des stocks

- Gestion de stock en multi-dépôts/dépôt de transit
- Ordres et bons de transfert
- Bons d'entrée et de sortie • Visualisation des mouvements de stocks
- Valorisation du stock au PUMP
- Saisie des inventaires
- Transfert comptable de l'inventaire
- Réapprovisionnement automatique
- Contremarque pour une gestion des stocks en flux tendus

#### Gestion des ventes et achats

- Devis/Commandes/BL/BR/Factures/
- Avoirs
- Frais de port
- Factures d'acompte, Avoirs d'acompte
- Regroupement de documents (devis, commandes, BL…) • Livraison/réception totale ou partielle
- Demandes de prix, commandes
- fournisseurs, bons de réception/retour Factures d'achat et avoirs • Envoi des documents par e-mails
- Facturation HT ou TTC
- 
- Escompte inconditionnel Règlements clients et fournisseurs complets ou partiels
- Gestion des écarts de règlement
- Préparation à la remise en banque
- Génération fichier SEPA : virement/ prélèvement SEPA/virement international
- Duplication d'un document dans un autre type de document
- Transfert de documents
- Gestion du multi-devises (règlements, écarts, téléchargement des cours)
- Gestion des affaires : rentabilité avec analyse synthétique et détaillée
- Gestion de la DEEE sur les achats et les ventes

### Gestion des commerciaux / collaborateurs

• Fichier commerciaux / collaborateurs

SQL Server 2008

- Barème de commissionnement • Calcul des commissions
- 

### Gestion des nomenclatures

fournisseurs

• Règlements • Comparatif N/N-1 • Rapprochement bancaire • Déclaration DEB /DES (Déclaration d'Echange de Biens et de Services) • Bilan et Compte de Résultat • Bilan et Compte de Résultat analytiques • Balance et Grand Livre analytiques • Planning des livraisons

• Balance mensuelle, trimestrielle • Créances clients/dettes fournisseurs

• Budgets et écarts budgétaires N/N-1 Importation / Exportation • Import-Export des écritures au format du logiciel de cabinet comptable : EBP, ITOOL, CEGID (Sisco et PGI), SAGE LIGNE 100, COALA, INFORCE, CCMX (Winner et AS400), CIEL, QUADRATUS, ISAGRI, AZUR, CADOR-DORAC, APISOFT, COTE OUEST, GESTIMUM et HELIAST (import) • Import-Export des bases clients, articles, unités, localisations, fournis seurs, familles, barème des éco-conti -

• Exportation des impressions au format

• Exportation des listes au format XML,

• Import de pièces (Devis, commande, facture de vente), de documents de stocks et des nomenclatures • Import de règlements Client • Export des Liasses Fiscales • Envoi / Réception d'un dossier Expert-

• Statistiques clients, articles, documents sous forme de tableaux, graphiques CA, marge, palmarès clients… • Statistiques fournisseurs, financières (ré partitions des règlements, échéances) • Statistiques paramétrables • SQL Server Analysis Services (néces site Microsoft ® SQL Standard) • Groupes statistiques par famille • Statistiques analytiques sous forme de données et graphiques personnalisables Version réseau (en option) • Gestion des droits par utilisateur, groupe, colonne, valeur Open Line<sup>™</sup> Mobility

• EBP Reports On Line\*\* : accès à dis tance aux données du logiciel EBP via un espace dédié sur Internet depuis un ordi nateur, une tablette ou un Smartphone. • EBP Notes de Frais : saisie des notes de frais depuis un mobile sous Android et échange des données avec EBP

\*En savoir plus sur www.ebp.com \*\* Ce service est inclus dans les Packs de Services PRIVILEGE ou PREMIUM ou Contrat de Service SILVER et peut être également acheté séparément. Pour connaître les condi tions tarifaires, merci de nous contacter.

Systèmes d'exploitation supportés : • Windows XP ® SP3 • Windows Vista ® SP1 32 bits & 64 bits • Windows ® 7 32 bits & 64 bits

Compta Ligne PME

• Windows® 8 Windows XP ®, Vista ®, 7 et 8 sont des logiciels dont vous devez faire l'acquisition préalablement à l'utilisation du logiciel.

bution au format CSV • Import/Export paramétrable des clients, prospects, pièces (Devis, com mande, facture de vente), règlements Client, articles, fournisseurs, commer - ciaux, familles, sous familles d'articles, secteurs géographiques, RIB, groupes, des inventaires, des documents d'achat, des règlements d'achat, des comptes, des journaux, des écritures • Export Interface Expert

PDF, Word ®, Excel ®

TXT, Excel ®, HTML

Comptable / clients **Statistiques** 

- Nomenclature commerciale et de
- fabrication • Multi-niveaux
- Gestion de la somme des prix d'achat/
- prix de vente HT, TTC/prix de revient
- Ordres de fabrication/Bons de fabrication • Ordres et bons de désassemblage

### Transfert comptable

- Comptabilisation des documents de ventes, d'achats et des règlements
- Historique des transferts comptables
- Echange des échéances, pointages
- Gestion de l'analytique

### Traitements comptables

- Saisie par journal et par mois, au kilomètre, guidée, pratique, ventes comptoir et saisie par écriture
- Abonnements
- Documents associés aux lignes d'écritures
- Contre-passation d'écritures • Numérotation automatique ou manuelle
- des pièces
- Réimputation des écritures de compte à compte, de journal à journal, période à période et de groupe à groupe
- Lettrage manuel, approché,
- automatique, simplifié • Rapprochement bancaire manuel et
- automatique Comptabilisation manuelle et
- automatique des lignes de relevés bancaires
- Import paramétrable des relevés bancaires
- Import des relevés au format CFONB et qif
- Télédéclaration de TVA multi-destinataires : DGFiP et OGA
- Déclarations de TVA agréées DGFiP : CA3, CA12 et annexe 3310A • Déclaration 3519 (demande de
- remboursement)
- Formulaire d'acompte de TVA 3514 Télédéclaration de TVA au format EDI\*
- Génération d'un fichier de virement pour le règlement de la TVA
- Gestion automatique de l'OD de TVA
- Gestion de notes de frais
- Consultation des comptes
- Validation des écritures • Prévisions de trésorerie (illimitées en
- nombre)
- Gestion des chéquiers
- Clôtures mensuelles et annuelles
- Gestion des écritures de régularisation • Echéancier interactif
- Groupes d'écriture
- Acompte sur les IS: formulaire 2571 (acomptes), 2572 (paiement du solde) et 2572A (annexe)

#### Analytique et budgétaire

- Sur N plans et 12 niveaux de postes
- Assistant à la création de plans

Document non contractuel • Septembre 2012 • Toutes les marques et les produits cités appartiennent à leurs propriétaires respectifs • RCS Versailles B 330838947 837

Document non contractuel • Septembre 2012 • Toutes les marques et les produits cités appartiennent à leurs propriétaires respectifs • RCS Versailles B 330838947

837

• Ventilations analytiques

• Personnalisation des modèles • Journaux, Grand-Livre, Balance • Balance âgée par échéance/lettrage • Echéancier par pointage ou lettrage • Situation des comptes clients et

> Configurations Minimales Requises : • Processeur : Intel P4 2 GHz ou supérieur • Mémoire : 3 Go • Ecran : résolution 1024x768 en 16 bits • Espace disque libre : 3 Go

- Solde par poste de détail
- Grilles analytiques Gestion des budgets analytiques et généraux • OD Analytiques

Editions